## The analyse of the sensitivity to the PID parameters changes using applet <u>www.PIDIab.com</u>

Let us assume that we want to design the PID controller for process described by the transfer function

$$F(s) = \frac{e^{-5s}}{(s+1)(5s+1)}.$$

We require  $Pm = 60^{\circ}$  and Gm = 2 approximately. We want to know the area of PID parametres that satisfies  $Pm \in (50^{\circ}, 65^{\circ})$  and  $Gm \in (1.6, 2.5)$ . This area can be easily determined by the applet. Proceed in following steps.

- 1) Define new process model using BODE or SOPDT form. We specify two time constants and the transport delay.
- 2) Paint four regions for interval bounds [1].
- 3) These regions will determine the area directly.

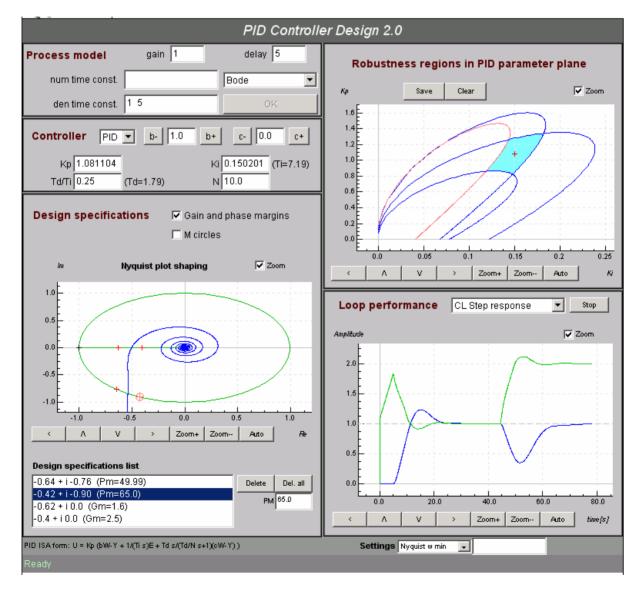

[1] PID controller design on Internet: www.PIDlab.com